# **BizInt Smart Charts**

Patents | Drug Pipelines | Clinical Trials | Sequences

#### "You Don't Know What You're Missing"

*Evaluating Competitor Clinical Trials with the BizInt Smart Charts Product Family*

November 2013 Diane Webb, President Barbara Gilmore, Application Consultant

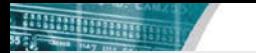

#### New additions to the BizInt team

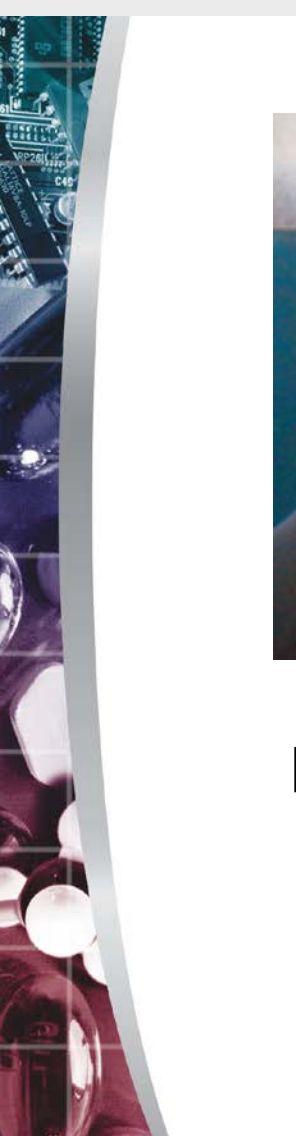

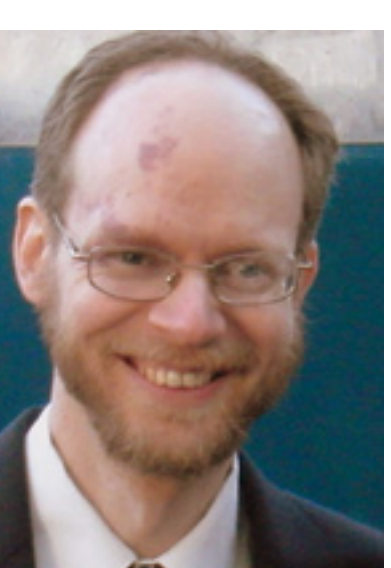

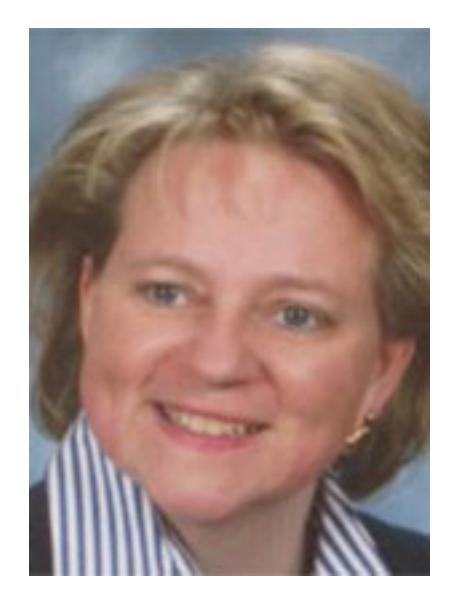

**Matt Eberle** Product Specialist *Formely at Wyeth, Pfizer, Sunovion*

**Barbara Gilmore** Application Consultant *Formerly Genentech, Kai*

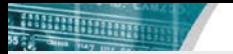

# BizInt Smart Charts takes your search results

Patents | Drug Pipelines | Clinical Trials | Sequences

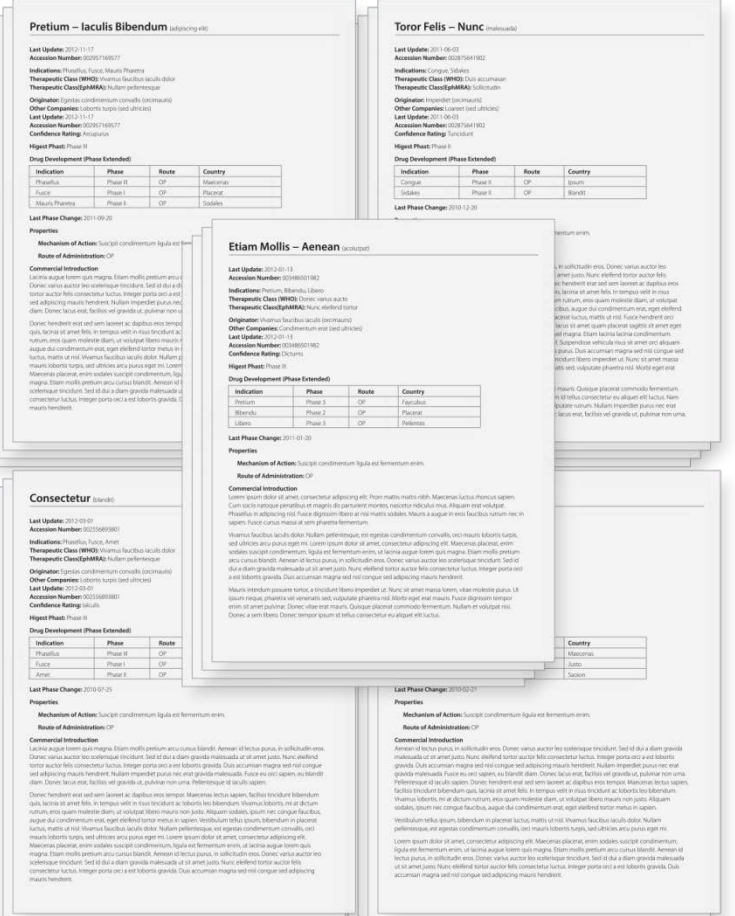

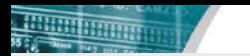

#### …and automatically builds summary tables.

Drug Pipelines | Clinical Trials | Sequences Patents |

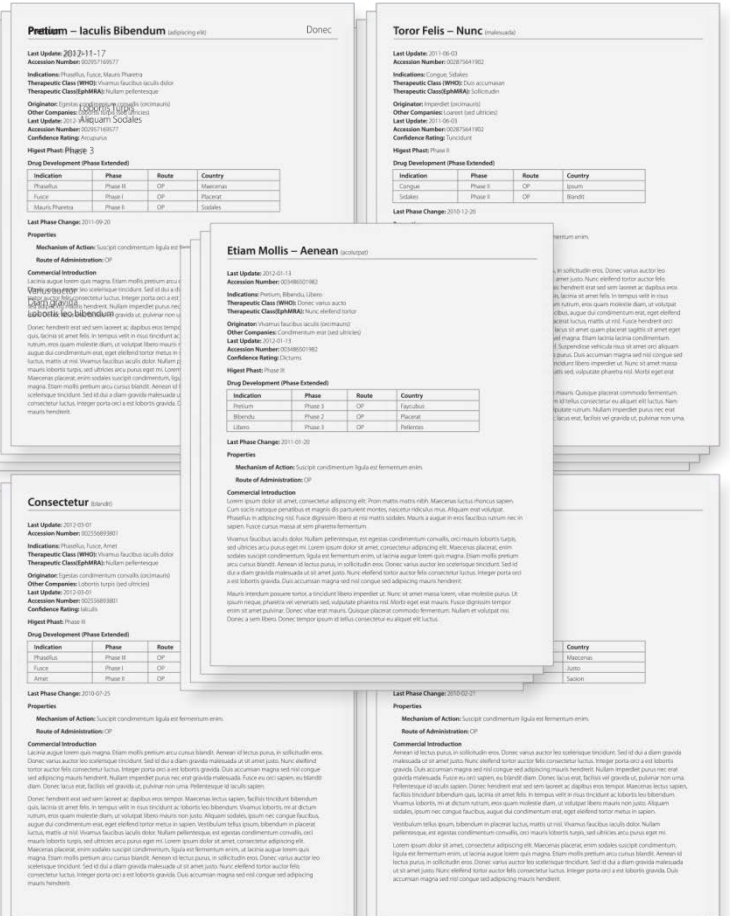

*Combining results from different databases.* 

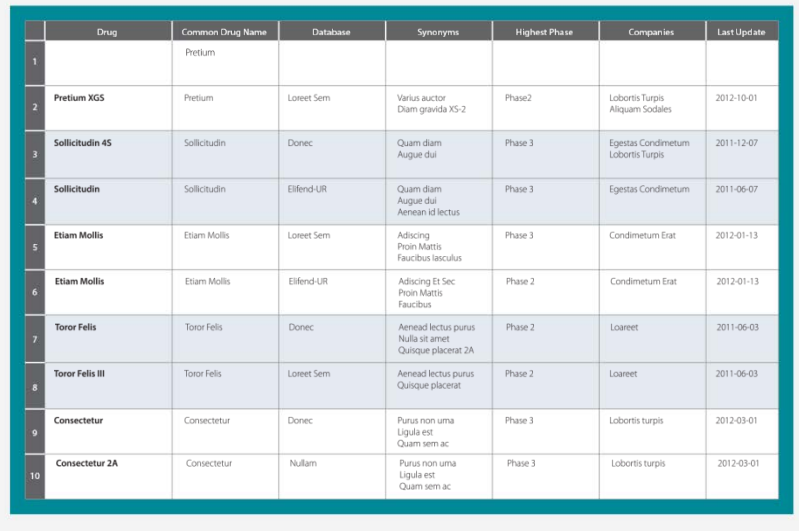

# And, helps you create visualizations.  $\sum_{n=1}^{\text{NEW!}}$ Patents | Drug Pipelines | Clinical Trials | Sequences

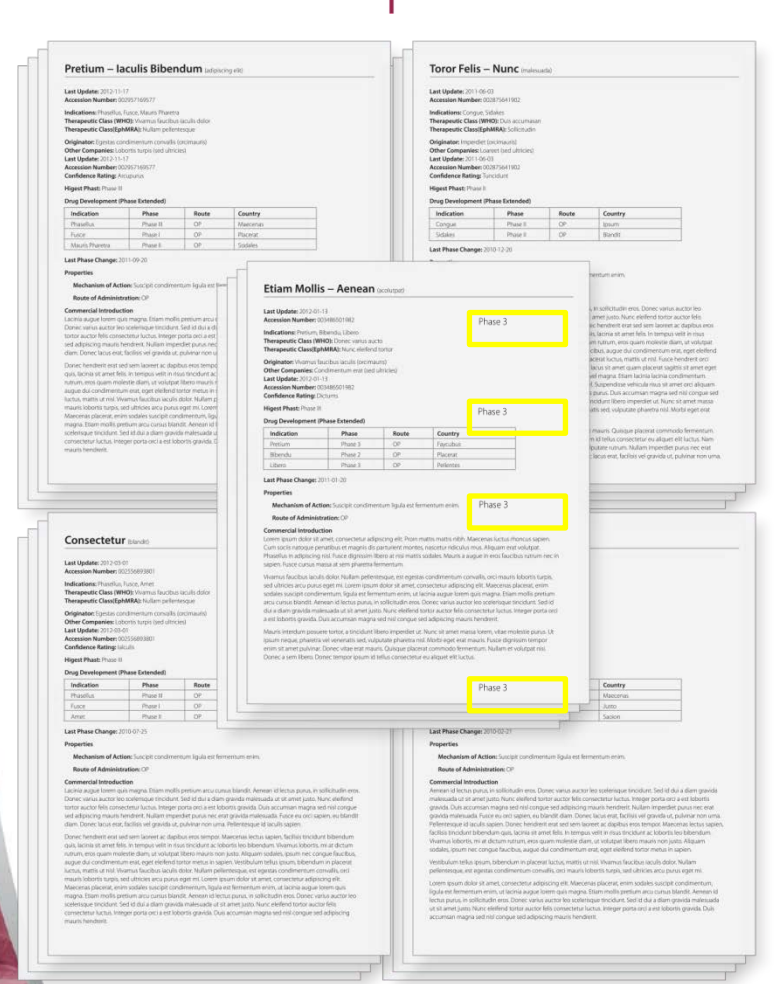

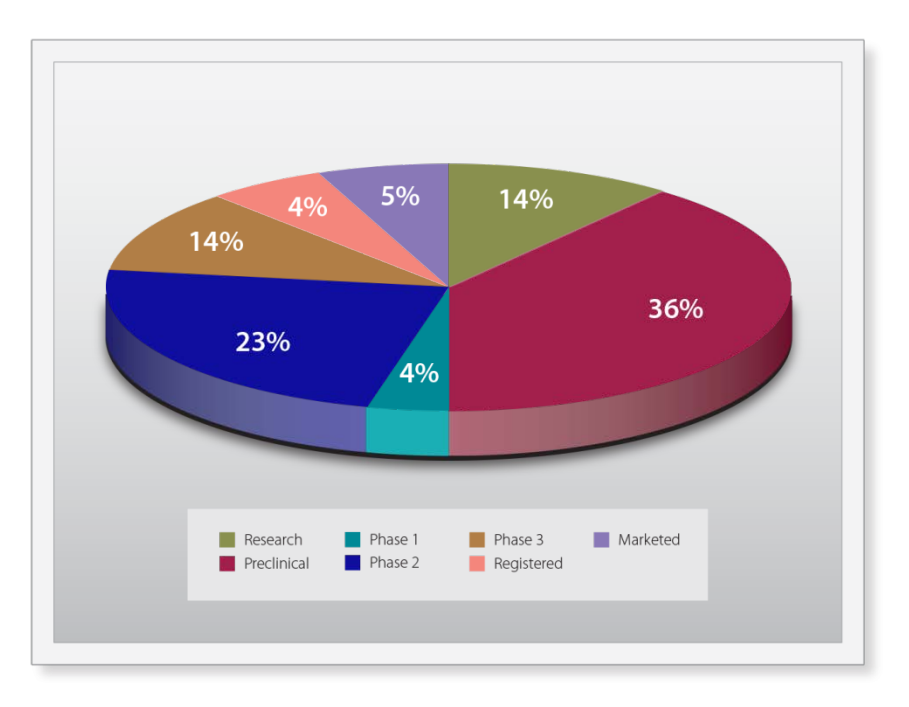

# Creating a trial timeline…

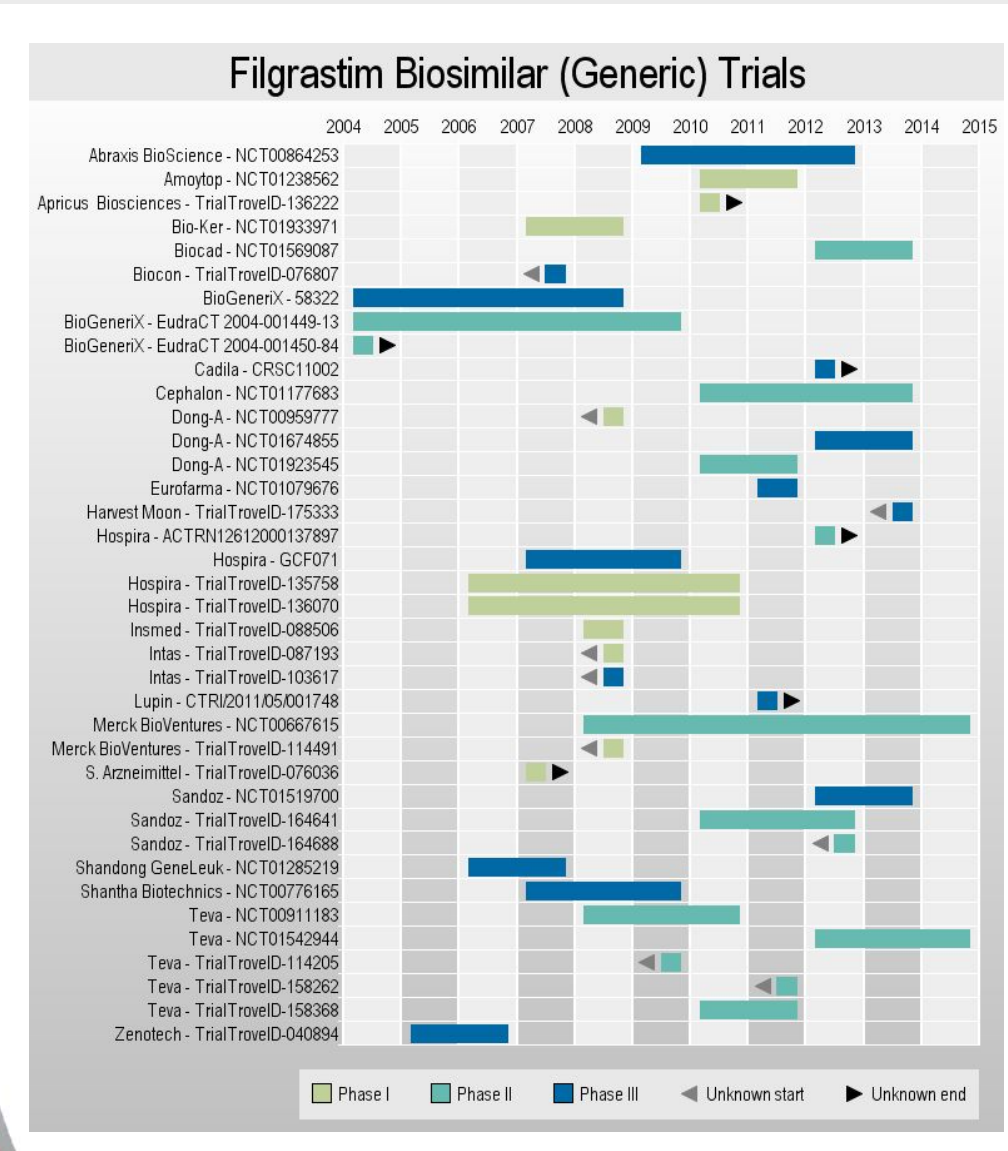

2015. to identify competitor companies working on generic filgrastim biosimilars to benchmark potential product launch timing.

#### bizcharts.com/slides

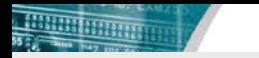

#### Task 1: Search the trial databases

• Searched two clinical trials databases: Citeline TrialTrove (TT) ClinicalTrials.gov (CT.gov)

Searched: Drug = Filgrastim

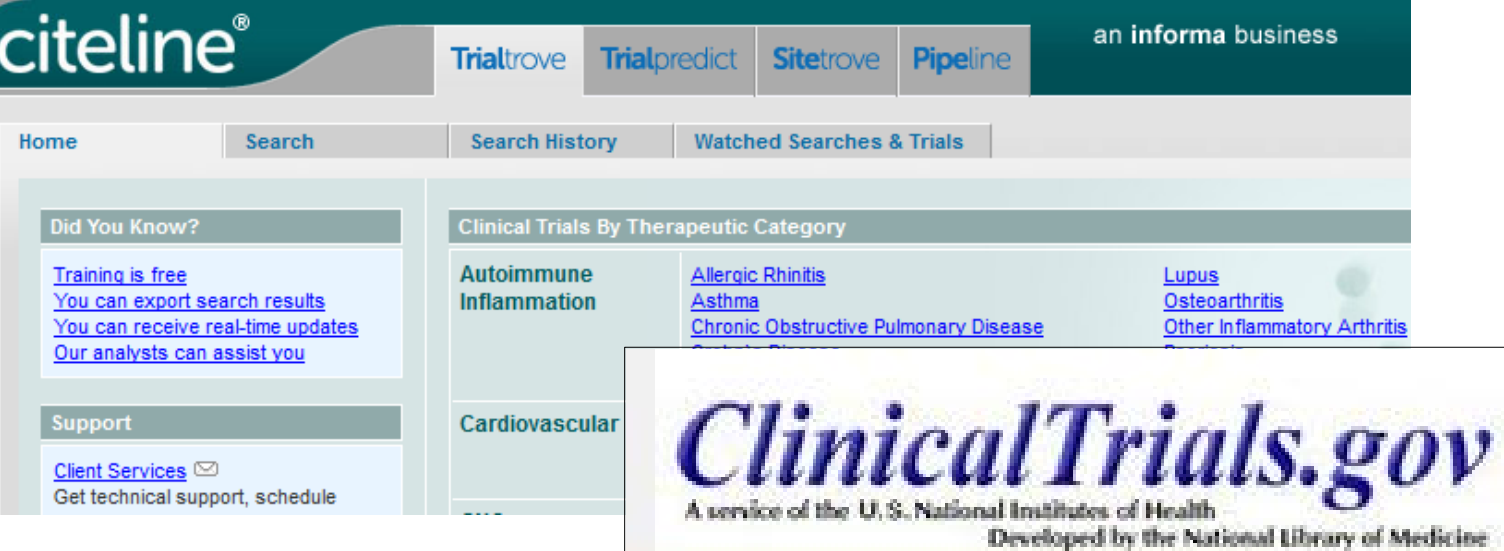

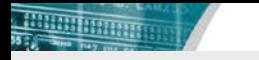

#### Task 2: Import and combine search results

**Bizint Smart Charts**<br>for Drug Pipelines 3.6

- **Import** search results from TrialTrove and CT.gov
- **Combine** results into single report.
- Use **Identify Common Trial ID tool** to identify related trials across databases.
- Select the **columns** to display in the trial timeline (title, phase, sponsor, completion date, start date)

# Task 3: Select the trial start and end dates

**Filgrastim Biosimilar (Generic) Trials** 2008 2009 Abraxis BioScience - NCT00864253 Amoytop - NCT01238562 Apricus Biosciences - TrialTrovelD-136222 Bio-Ker - NCT01933971 Biocad - NCT01569087 Biocon - TrialTrovelD-076807 BioGeneriX - 58322 BioGeneriX - EudraCT 2004-001449-13 BioGeneriX - EudraCT 2004-001450-84 Cadila - CRSC11002 Cephalon - NCT01177683 Dong-A - NCT00959777 Dong-A - NCT01674855 Dong-A - NCT01923545 Eurofarma - NCT01079676 Harvest Moon - Trial TrovelD-175333 Hospira - ACTRN12612000137897 Hospira - GCF071 Hospira - TrialTrovelD-135758 Hospira - TrialTrovelD-136070 Insmed - TrialTroveID-088506 Intas - TrialTroveID-087193 Intas - TrialTroveID-103617 Lupin - CTRI/2011/05/001748 Merck BioVentures - NCT00667615 Merck BioVentures - TrialTrovelD-114491 S. Arzneimittel - TrialTrovelD-076036 Sandoz - NCT01519700 Sandoz - TrialTrovelD-164641 Sandoz - TrialTrovelD-164688 Shandong GeneLeuk - NCT01285219 Shantha Biotechnics - NCT00776165 Teva - NCT00911183 Teva - NCT01542944 Teva - TrialTrovelD-114205 Teva - TrialTrovelD-158262 Teva - TrialTrovelD-158368 Zenotech - TrialTrovelD-040894  $\Box$  Phase Ilnknown star Unknown end

**PORT AND ALL 2013 2014 2015** Need a trial start and **end date** for the timeline. Cannot always find this information in the data. • And sometimes the trial is ongoing.

#### TrialTrove: Available Date Information

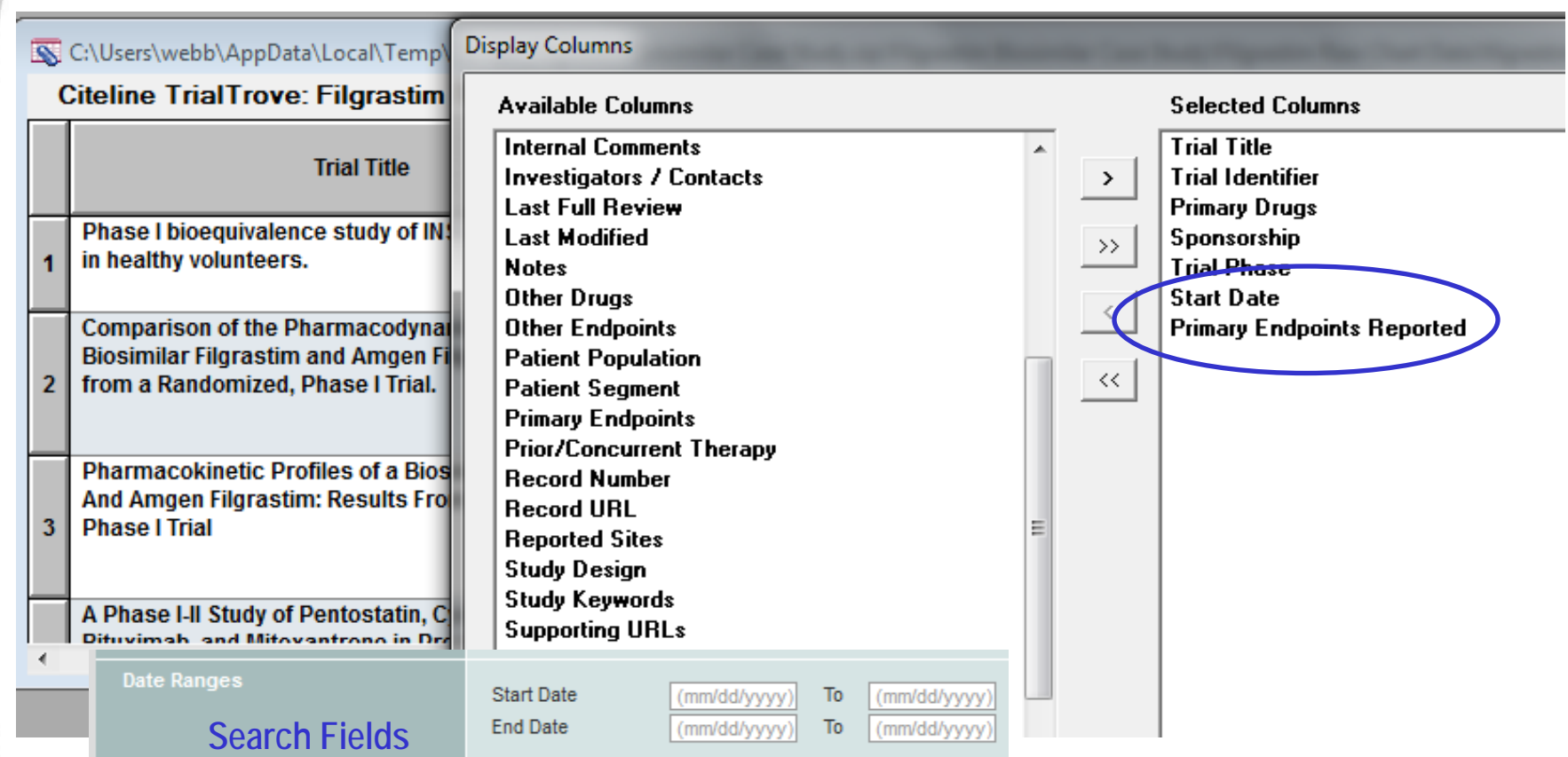

TrialTrove "date" information includes trial "Start Date" and "Primary Endpoints Reported" date.

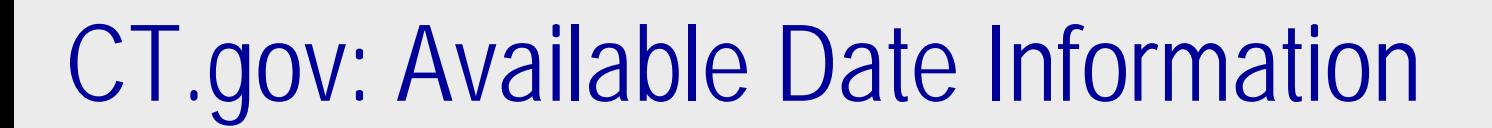

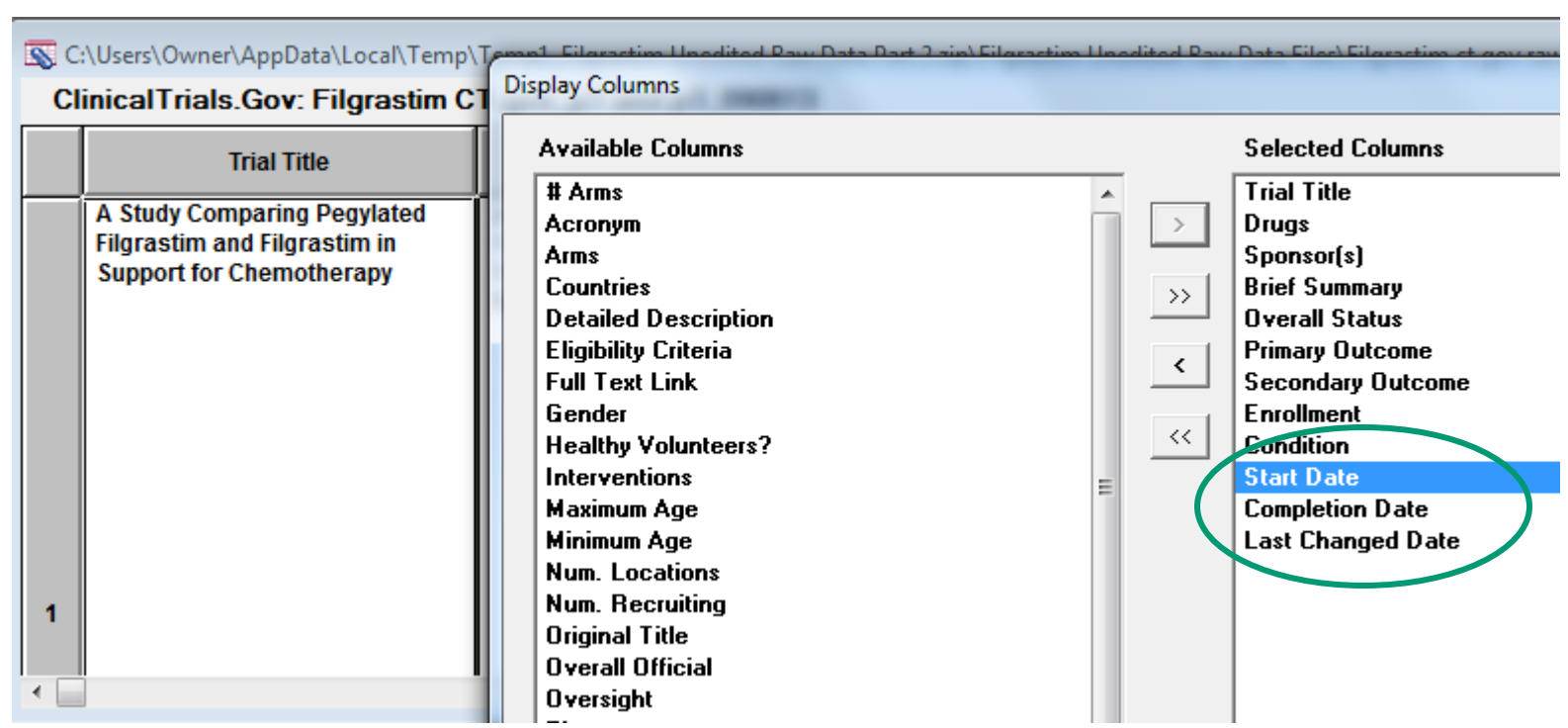

CT.gov date fields include "Start Date," "Completion Date" and the "last change date" for the record.

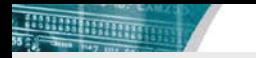

#### Task 3: Select the trial start and end dates

#### **BizInt Smart Charts**

Reference Rows™

- Merge data from different records for the same trial
- Use the Start Date from one record and the End Date from another.

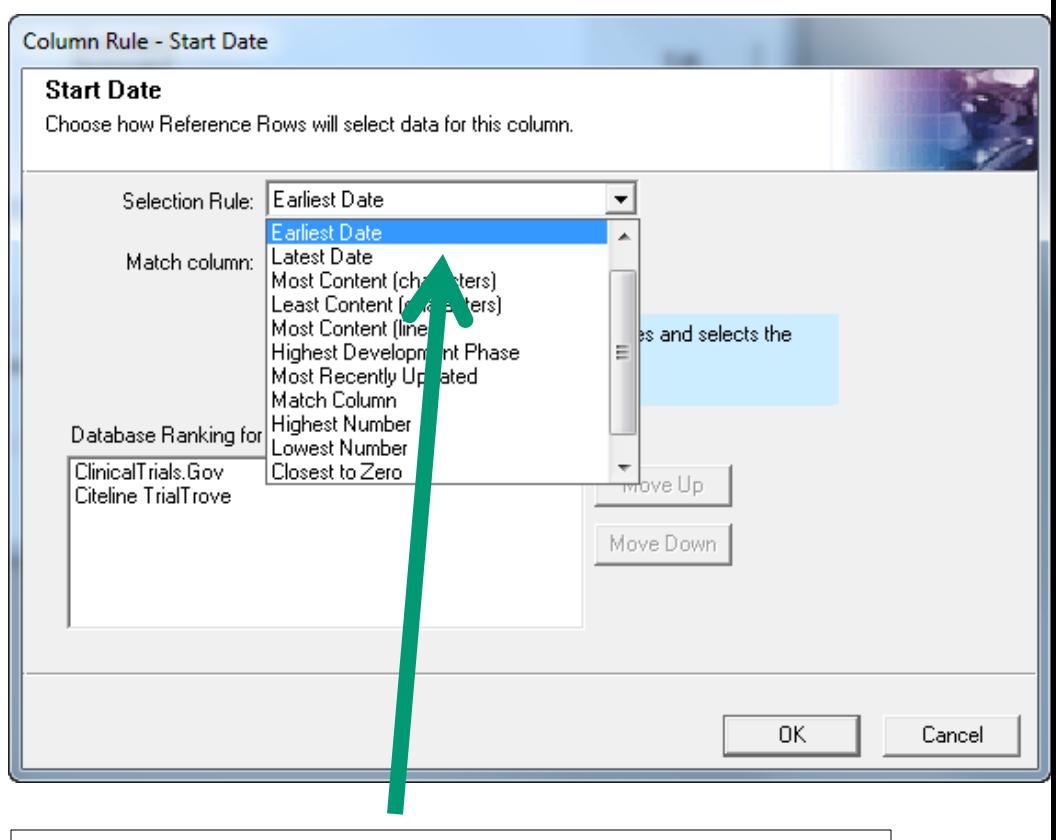

Use the "Earliest Date" rule to select the Start Date.

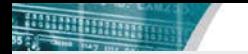

#### Task 4: Data necessary for the timeline

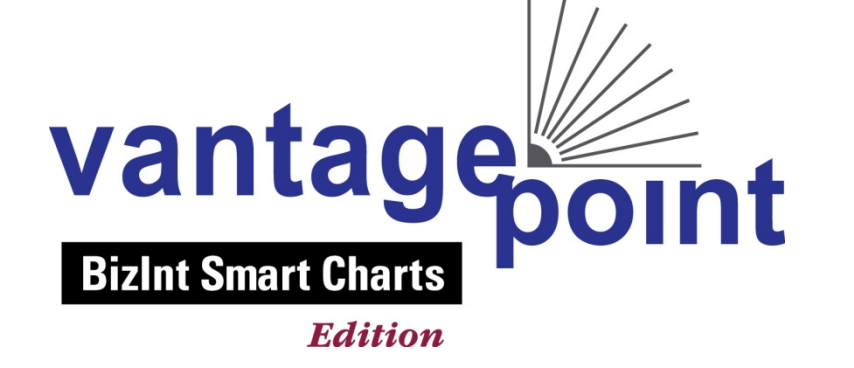

- **Start and end years** for each trial timeline bar (2012-04-01, April 2008, 2013, 31 May 2006)
- **Trial phase** to color-code each trial (I, II, Phase 1, Phase 2, Phase 1/Phase 2)
- **Company name and trial ID** to label each trial. (e.g. Teva NCT00911183)

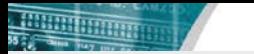

#### Extract the Year from each start/end date

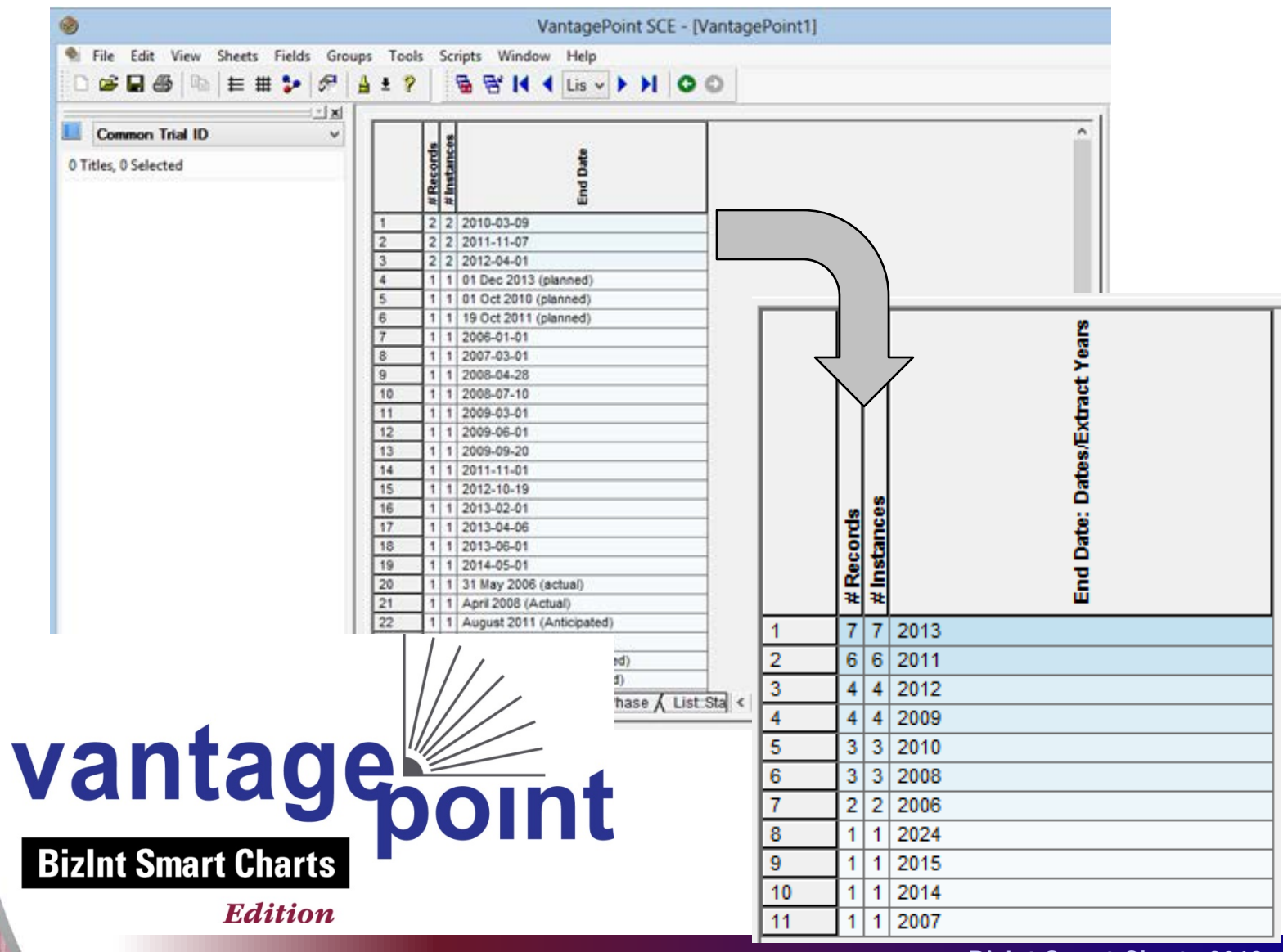

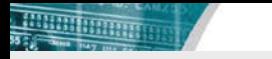

#### Clean-up the Trial Phase terminology

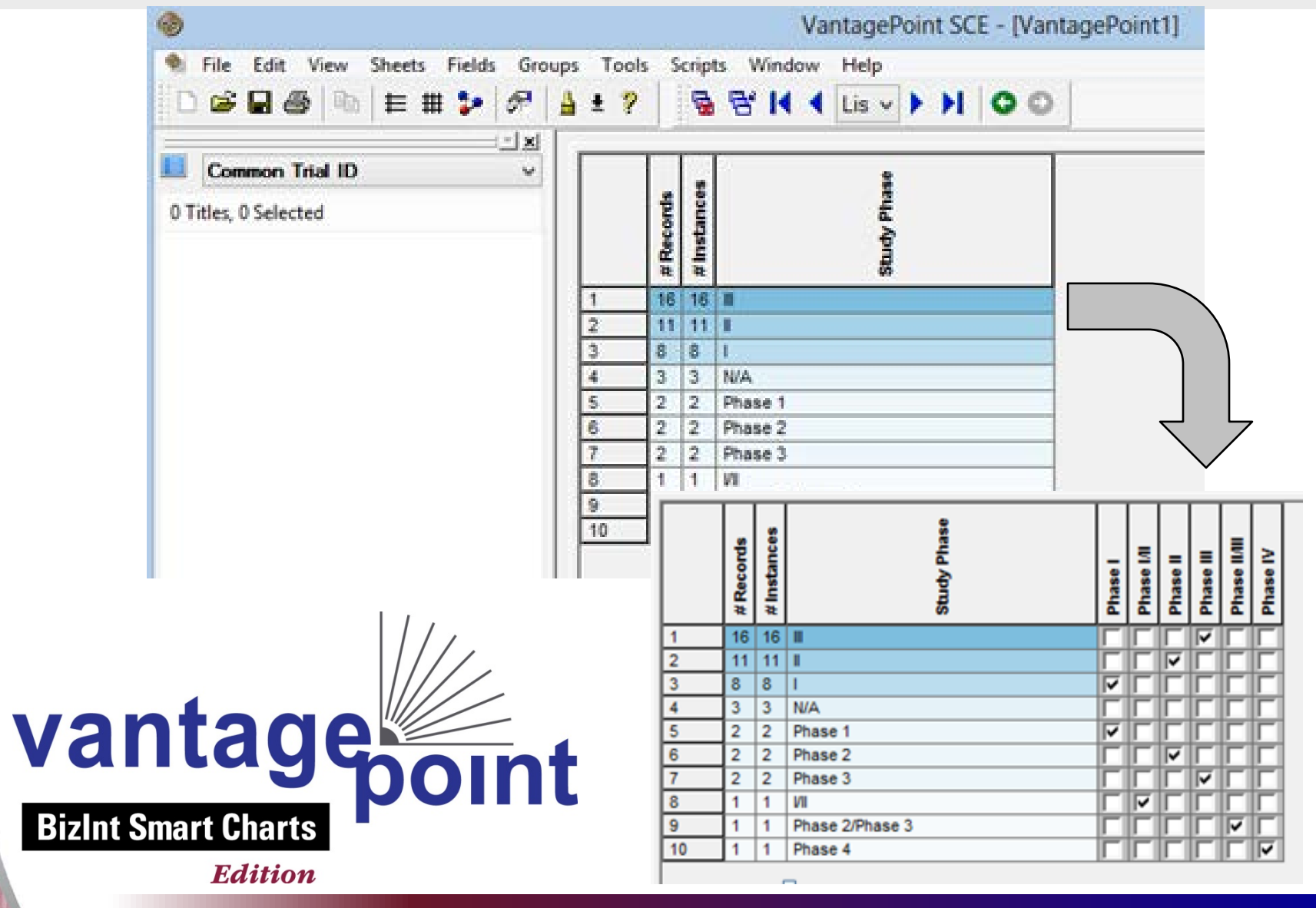

# Append the Company to the Trial ID field

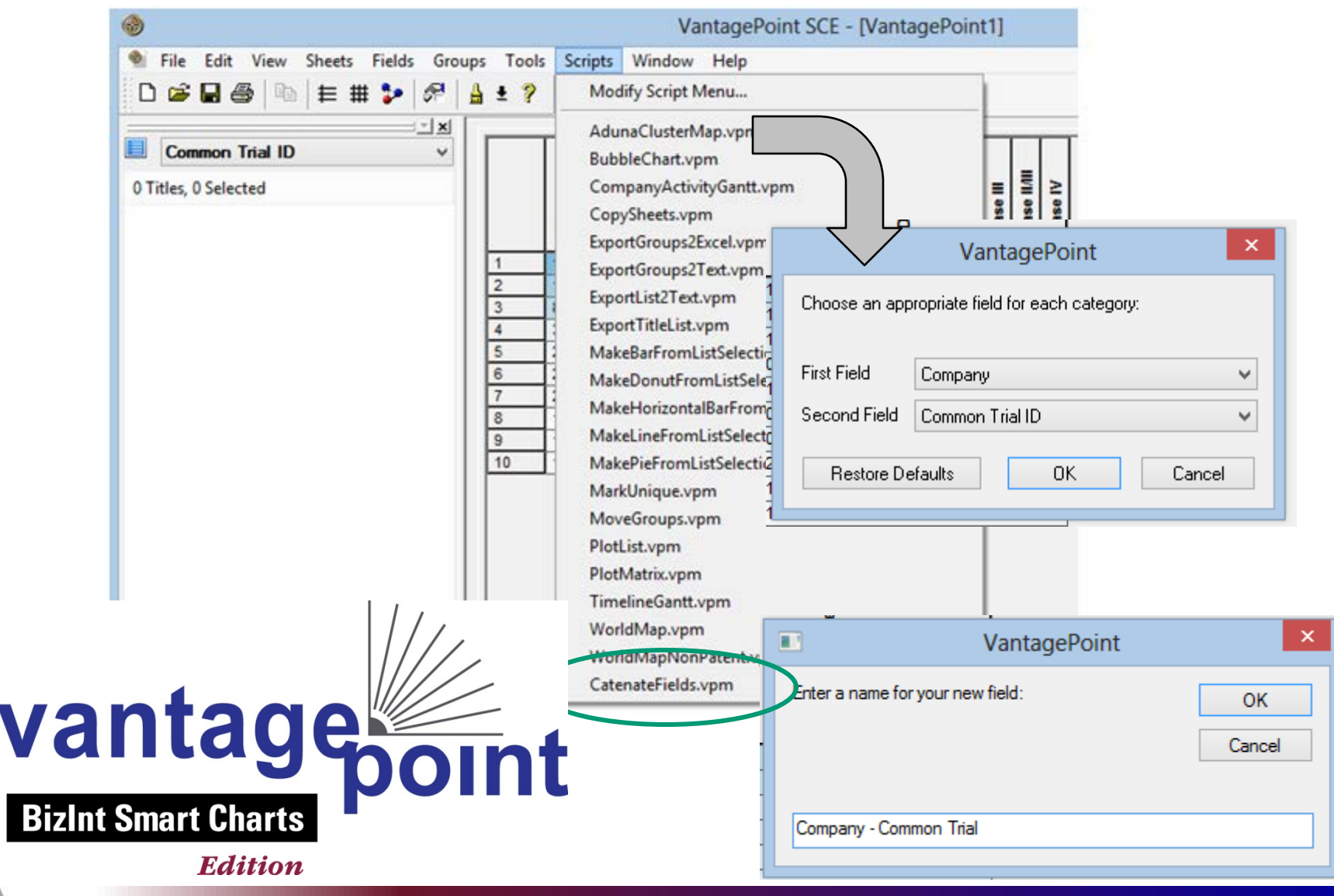

#### Task 5: Generate the trial timeline

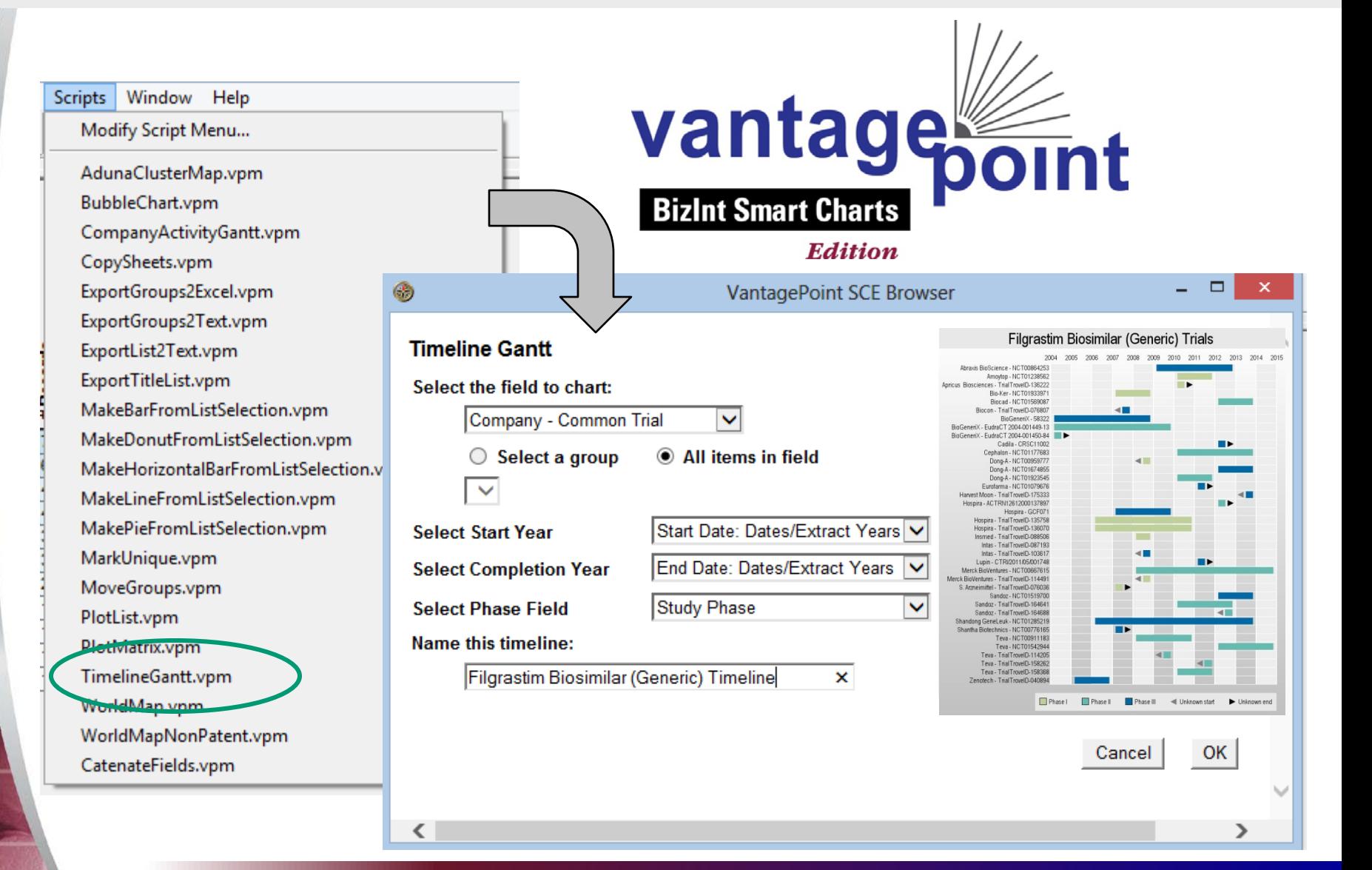

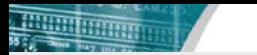

#### Now we can assess the trial landscape…

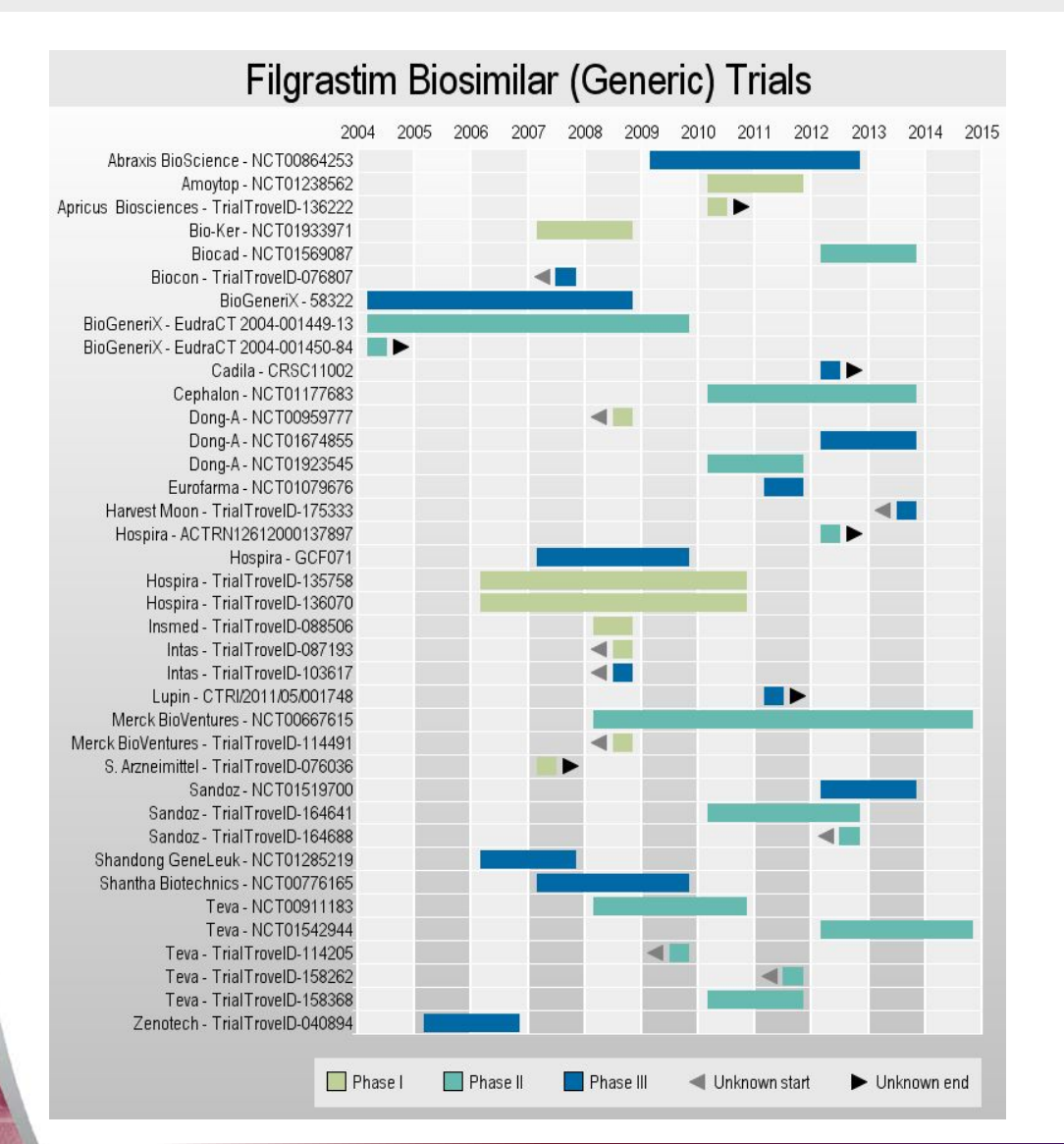

+ Data captures from different sources builds best picture + Identify trial milestones + Understand trial landscape before trials appear in conference papers & proceedings + Look for Phase 3 trial completion to focus your competitive intelligence searches for filing & launch information

#### What if we searched only TrialTrove?

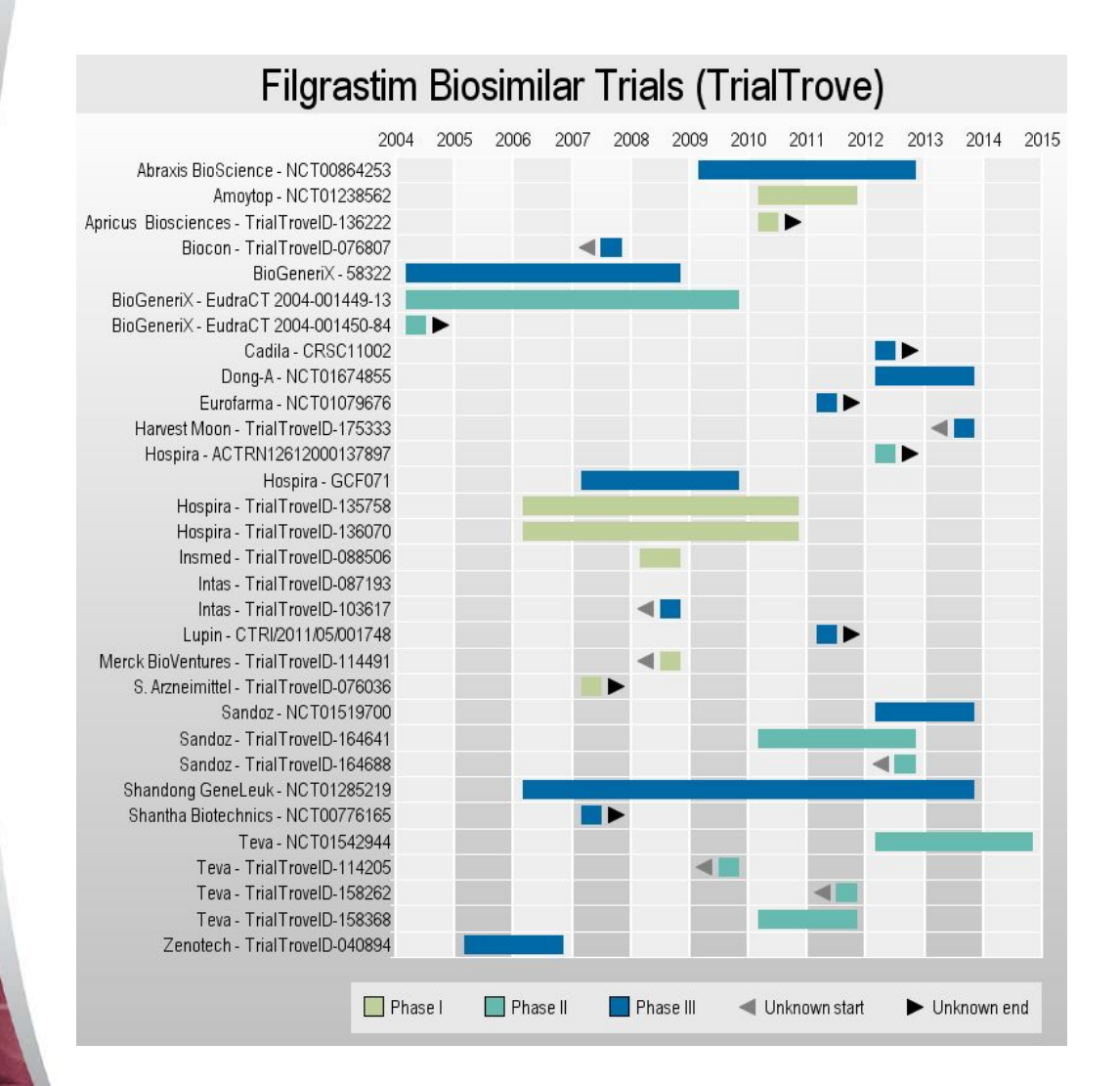

\* TrialTrove has broad coverage of global trial registries \* TrialTrove does not consistently provide trial end dates. \* Missed trials unique to other sources

# What if we searched only CT.gov?

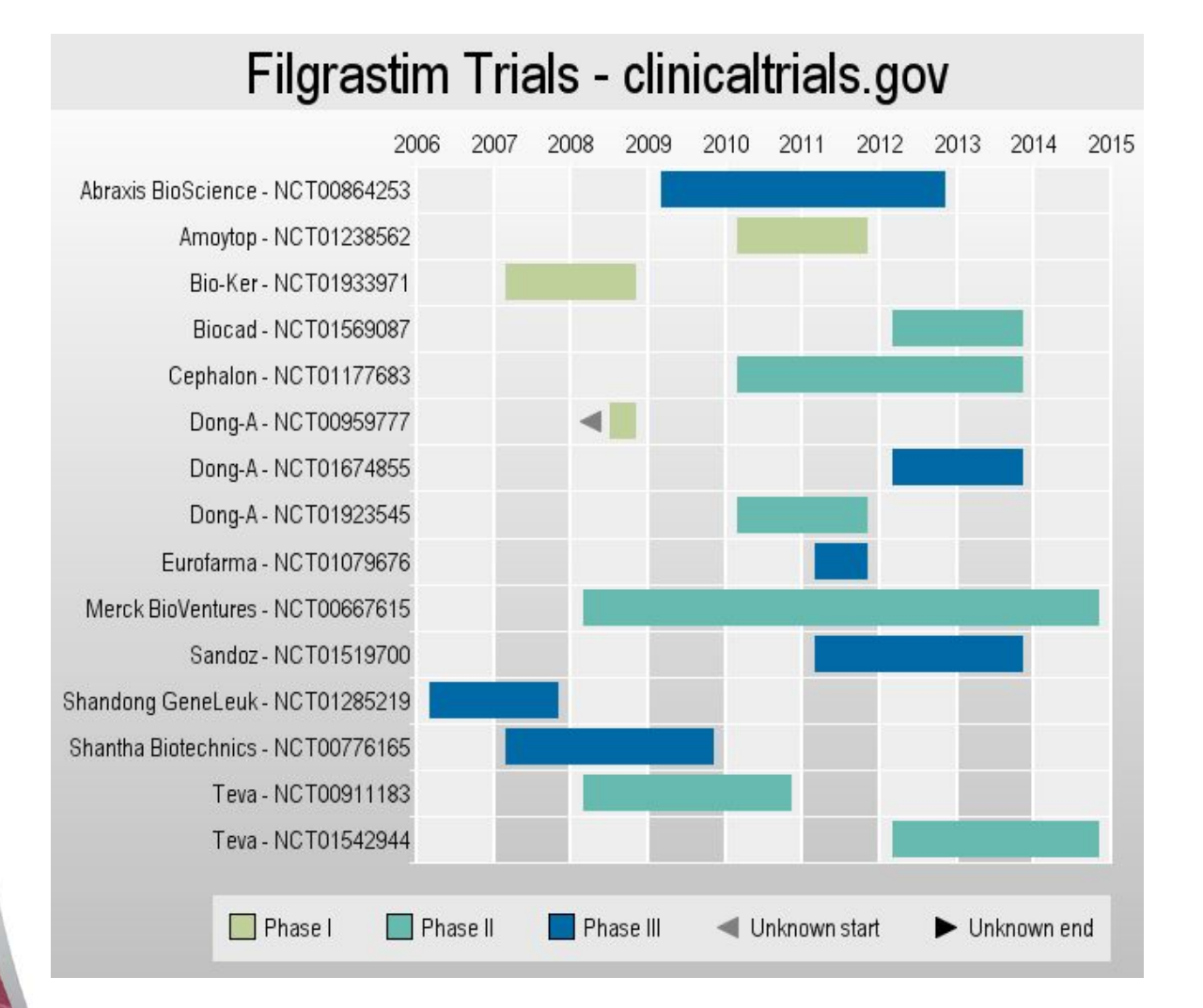

\* ClinicalTrials.gov is a US based and produced registry, with some global information. \* CT.gov filgrastim search identified 3 companies not picked up in TrialTrove.

### We would miss significant trial data!

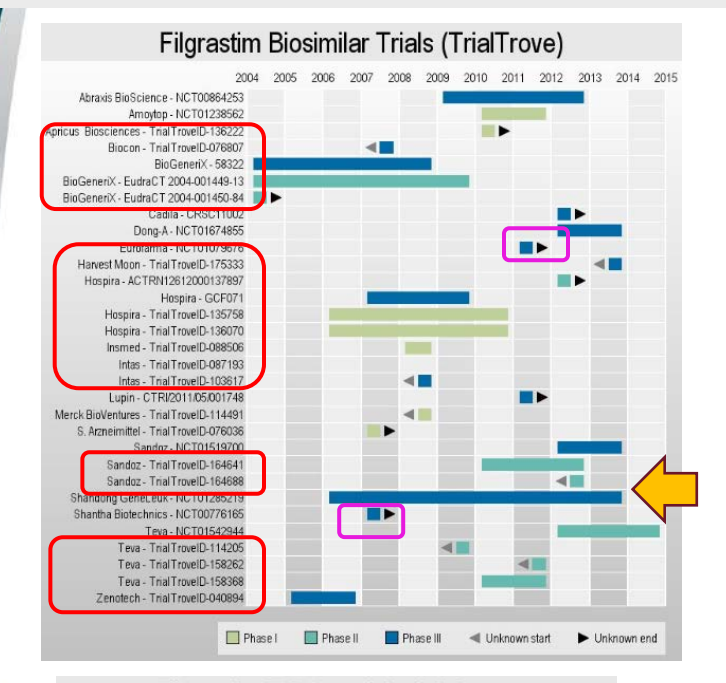

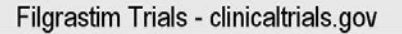

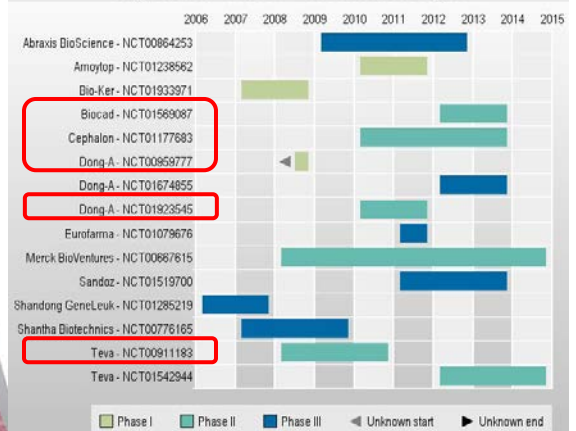

#### **Filgrastim Biosimilar (Generic) Trials**

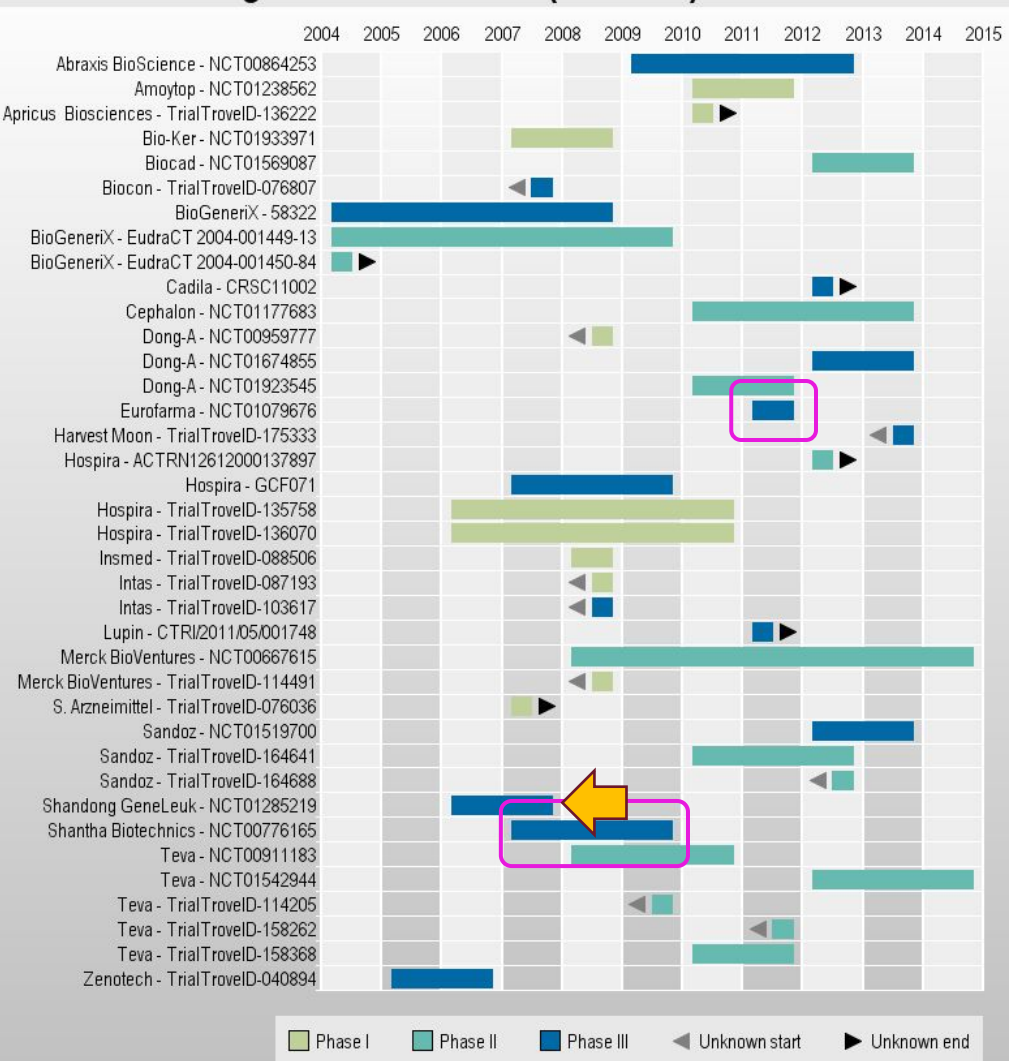

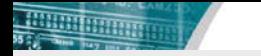

# You Don't Know What You're Missing!

- No single database provides complete trial coverage.
- Even if field exists in a given database, it is not always populated.
- Database content can overlap duplicate trial records can have different content.
- If you search multiple databases, you can capture more complete trial information.
- And you are in a better position to anticipate competitor milestones & product launches.

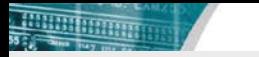

#### More sources could yield even better results

- **Adis Clinical Trials Insight**
- **Cortellis Clinical Trials Intelligence** (just announced)
- **European Clinical Trials Database** (*EudraCT*)
- And more…

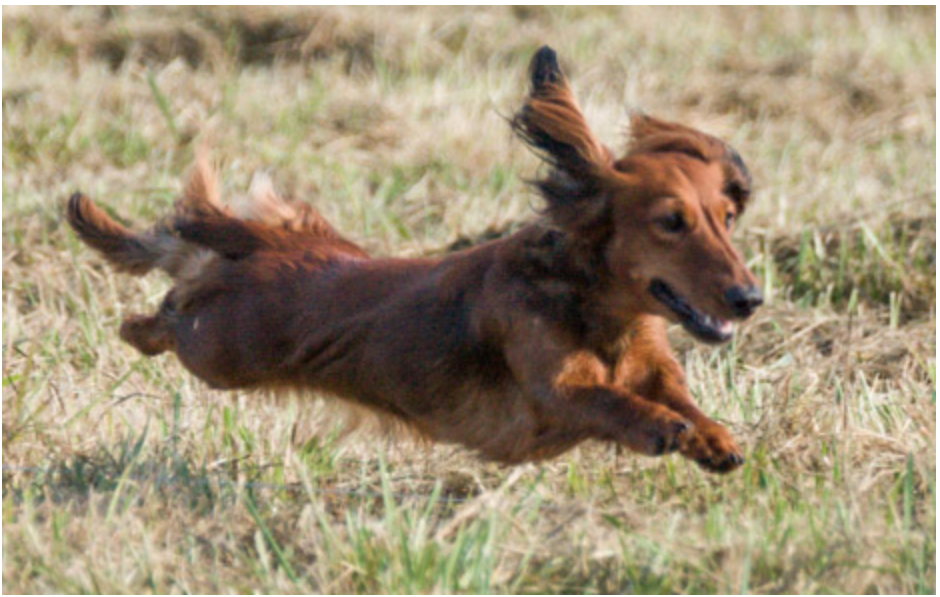

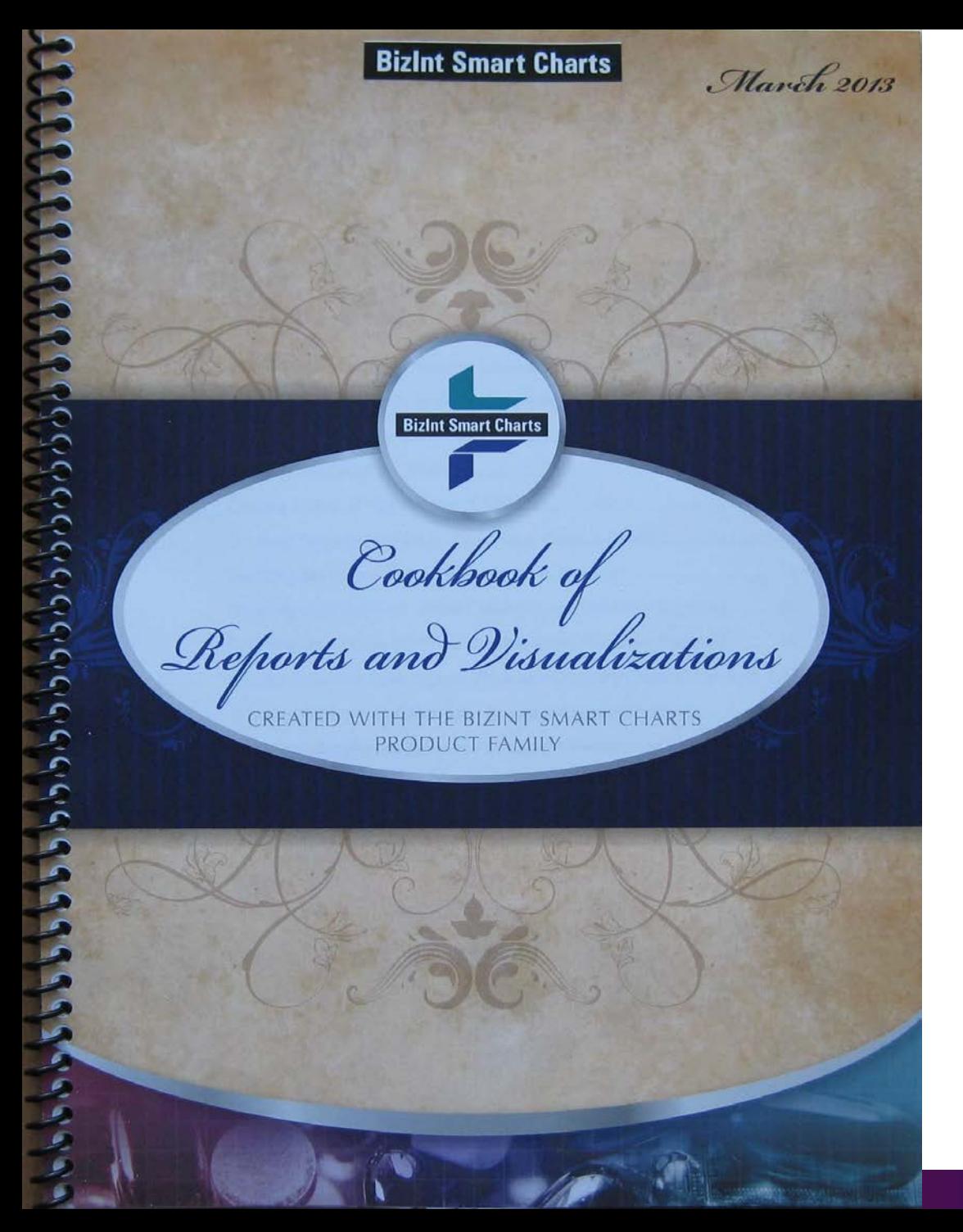

**BizInt Smart Charts** 

#### **Come by our stand to see the Cookbook!**

#### bizint.com/Cookbook